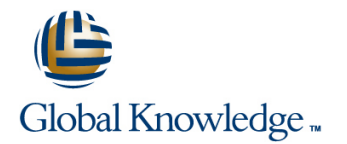

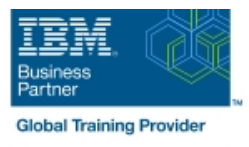

# **IBM System z Parallel Sysplex Operations**

## **Duration: 3 Days Course Code: ES73G**

### Overview:

This course is designed so that students can learn how z/OS systems operate in a Parallel Sysplex environment through discussion topics and hands-on lab exercises. Students learn problem determination skills, practice enhanced sysplex operations, including management of the coupling facility (CF), and use recovery capabilities provided by the System z servers. The course consists of six units and 12 hands-on lab exercises.

## Target Audience:

The audience includes operations personnel and technical staff who are directly involved in the installation, operation, systems support, and software support of their Parallel Sysplex environment.

п

## Objectives:

- I Identify the difference between a base and a Parallel Sysplex
- 
- Describe the hardware components of a Parallel Sysplex
- п
- Describe the software components of a Parallel Sysplex with SFM
- п
	-
	- г
	- I Identify and describe sysplex commands to display signaling and couple data set usage Intervention of the Intervention of the Identify new SFM support at z/OS 1.8 and z/OS 1.9
	- п
	- I Identify all coupling facility links, speeds, and connectivity options I Determine the status and parameters of any sysplex console for System z servers
	- п
	-
	- п
	-
	- п
	- Describe the CFRM policy and required parameters within the Identify console updates that apply to z/OS 1.8 and z/OS 1.10 policy
- п
- Describe how the CF is used to enable resource and data sharing
- Describe and identify various sysplex CF configurations, including high-availability CF configurations
- п
- Describe the types of failures and recoveries that can be automated
	-
- List sysplex couple data sets and define their purpose Start and stop SFM policies and identify SFM actions for each system
	- ÷

п

- 
- п
- 
- г
- Use z/OS commands to display console attributes, change console **List the various structure types and how they are used attributes, and route messages to any sysplex member** 
	- п

п

r

п

- I Identify potential users of a CF **Describe the use and purpose of console switching groups Describe the use and purpose of console switching groups** 
	-
	-
	- Define why time synchronization is required in a sysplex
	- **Describe time synchronization options in a sysplex**
- Use commands to display and change the operational status of a CF
- ÷
- Use the various z/OS commands to determine the current status of sysplex members **Define server time protocol terminology and configurations:**
- п
- 
- ÷
- ÷
- Use z/OS commands to resolve a problem structure status Interest in Identify three major phases of the IPL process
- Ē.
- alternate couple data sets, and modify CDS settings
- Describe procedures for moving off a coupling facility for maintenance or other reasons
- × Describe the operator options to relocate structures between CFs
- Ì.
- Use z/OS, JES2 commands, and CFRM polices, if required, to remove structures, CF links, and CFs

## Prerequisites:

Ì.

You should have an understanding of:

Basic data processing and I/O concepts and terminology **z/OS** console operation, including display of device, job, and console status

Ė

Ì.

- Describe Sysplex Timer (9037) configurations
	-
- 
- п
- **Remove a system from the sysplex Mixed Coordinated Timing Network** Mixed Coordinated Timing Network
	- Ė
- **Describe structure and connector attributes STP-only Coordinated Timing Network** 
	- Ì.
	-
	- Ì.
- Use z/OS commands to remove, add sysplex primary or **Describe what happens during each phase of the IPL process** 
	- ٠
	- I Identify and resolve IPL-related problems
	- п
	- Perform a successful IPL of the z/OS system

# Content:

- 
- 
- 
- 
- (03:00) Unit 3: Sysplex operation and (03:00) Unit 3: Sysplex operation and and console operations
- 
- (01:00) Unit 4: Sysplex Failure Manager and (01:00) Unit 4: Sysplex Failure Manager (00:45) Unit 6: z/OS IPL flow console operations and console operations and console operations and console operations and console operations  $(02:00)$  Supporting labs
- Time Protocol operation Time Protocol operation
- 
- 
- (02:30) Unit 1: Sysplex overview (02:30) Unit 1: Sysplex overview recovery
- $(01:00)$  Unit 2: Coupling Facility  $(01:00)$  Unit 2: Coupling Facility  $(03:30)$  Supporting labs
- 
- (03:00) Unit 3: Sysplex operation and (03:00) Unit 3: Sysplex operation and and console operations
- 
- (01:00) Unit 4: Sysplex Failure Manager and (01:00) Unit 4: Sysplex Failure Manager (00:45) Unit 6: z/OS IPL flow console operations and console operations and console operations and console operations and console operations  $(02:00)$  Supporting labs
- (01:00) Unit 5: Sysplex timer and Sever (01:00) Unit 5: Sysplex timer and Sever Time Protocol operation Time Protocol operation
- $(00:45)$  Unit 6: z/OS IPL flow  $(00:45)$  Unit 6: z/OS IPL flow
- 
- (02:30) Unit 1: Sysplex overview (02:30) Review and labs recovery
- (01:00) Unit 2: Coupling Facility (03:30) Supporting labs
- 
- (03:00) Unit 3: Sysplex operation and and and console operations
- 
- (01:00) Unit 4: Sysplex Failure Manager and (00:45) Unit 6: z/OS IPL flow console operations (02:00) Supporting labs
- (01:00) Unit 5: Sysplex timer and Sever Time Protocol operation
- $(00:45)$  Unit 6:  $z$ /OS IPL flow
- 

## Day 1 Day 2 line line line

- (02:30) Unit 1: Sysplex overview (02:30) Unit 1: Sysplex overview recovery
- (01:00) Unit 2: Coupling Facility (01:00) Unit 2: Coupling Facility (03:30) Supporting labs
	-
	-
	-
	-
- (01:00) Unit 5: Sysplex timer and Sever (01:00) Unit 5: Sysplex timer and Sever
- (00:45) Unit 6: z/OS IPL flow | (00:45) Unit 6: z/OS IPL flow
	-
	-
	-
	-
	-
	-
	-
	-
	-
	-

- $(00:30)$  Welcome  $(00:30)$  Review  $(00:30)$  Review  $(02:30)$  Unit 1: Sysplex overview
	- (01:00) Unit 2: Coupling Facility
	- (03:00) Supporting labs
	- $\Box$  (03:00) Unit 3: Sysplex operation and
	-
- (03:00) Supporting labs (03:00) Supporting labs (01:00) Unit 4: Sysplex Failure Manager
- **recovery** recovery recovery recovery **recovery recovery 1** (01:00) Unit 5: Sysplex timer and Sever (03:30) Supporting labs (03:30) Supporting labs Time Protocol operation
	-
	-
- (02:00) Supporting labs (02:00) Supporting labs (02:30) Unit 1: Sysplex overview
	- (01:00) Unit 2: Coupling Facility
	- (03:00) Supporting labs
	- $\Box$  (03:00) Unit 3: Sysplex operation and
	-
- (03:00) Supporting labs (03:00) Supporting labs (01:00) Unit 4: Sysplex Failure Manager
- **recovery** recovery recovery recovery **recovery recovery 1** (01:00) Unit 5: Sysplex timer and Sever ■ (03:30) Supporting labs  $\Box$  (03:30) Supporting labs Time Protocol operation
	-
	-
- (02:00) Supporting labs (02:00) Supporting labs (02:30) Unit 1: Sysplex overview
	- (01:00) Unit 2: Coupling Facility
	- Day 3 (03:00) Supporting labs
		- $\blacksquare$  (03:00) Unit 3: Sysplex operation and
		-
- (03:00) Supporting labs (01:00) Unit 4: Sysplex Failure Manager
- **recovery and Severe Exercise 2.000 Unit 5: Sysplex timer and Severe Exercise 2.000 Unit 5: Sysplex timer and Severe COMET (03:30)** Supporting labs **Time Protocol operation** 
	-
	-
- (02:00) Supporting labs (02:30) Unit 1: Sysplex overview
	- (01:00) Unit 2: Coupling Facility
	- (03:00) Supporting labs
	- (03:00) Unit 3: Sysplex operation and recovery
	- (03:30) Supporting labs
	- (01:00) Unit 4: Sysplex Failure Manager and console operations
	- (01:00) Unit 5: Sysplex timer and Sever Time Protocol operation
	- (00:45) Unit 6: z/OS IPL flow
	- **(02:00)** Supporting labs

# Further Information:

For More information, or to book your course, please call us on 00 20 (0) 2 2269 1982 or 16142

training@globalknowledge.com.eg

[www.globalknowledge.com/en-eg/](http://www.globalknowledge.com/en-eg/)

Global Knowledge, 16 Moustafa Refaat St. Block 1137, Sheraton Buildings, Heliopolis, Cairo